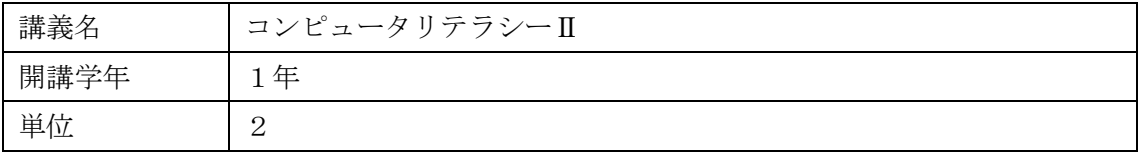

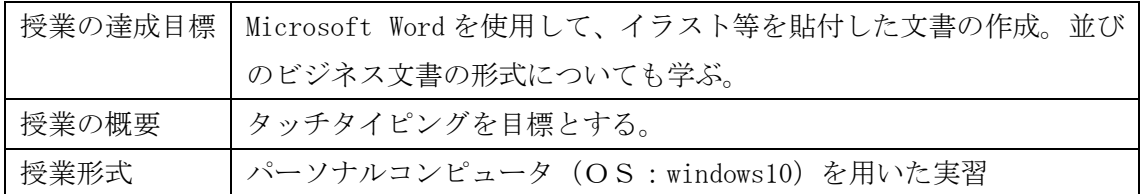

授業計画表

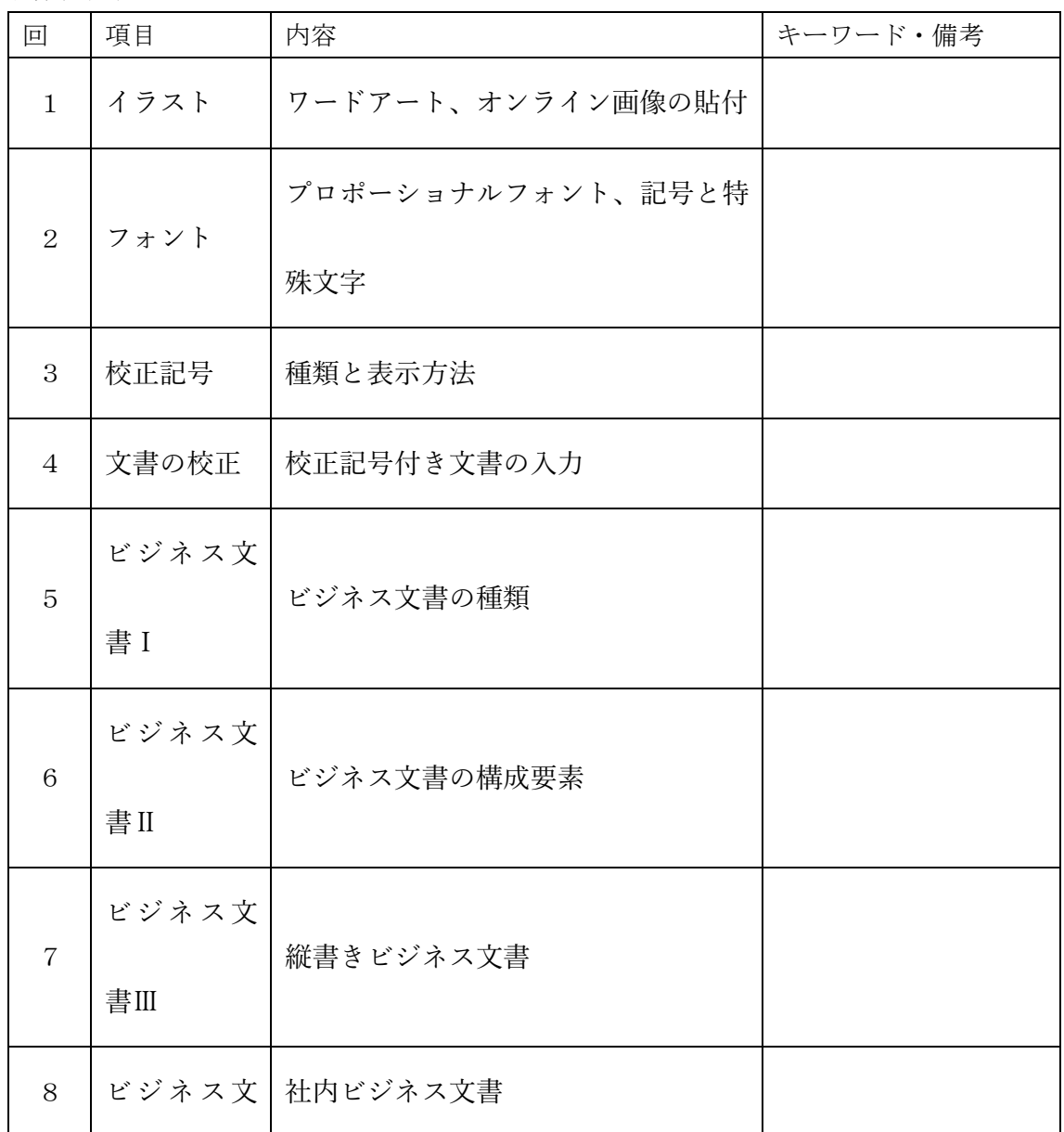

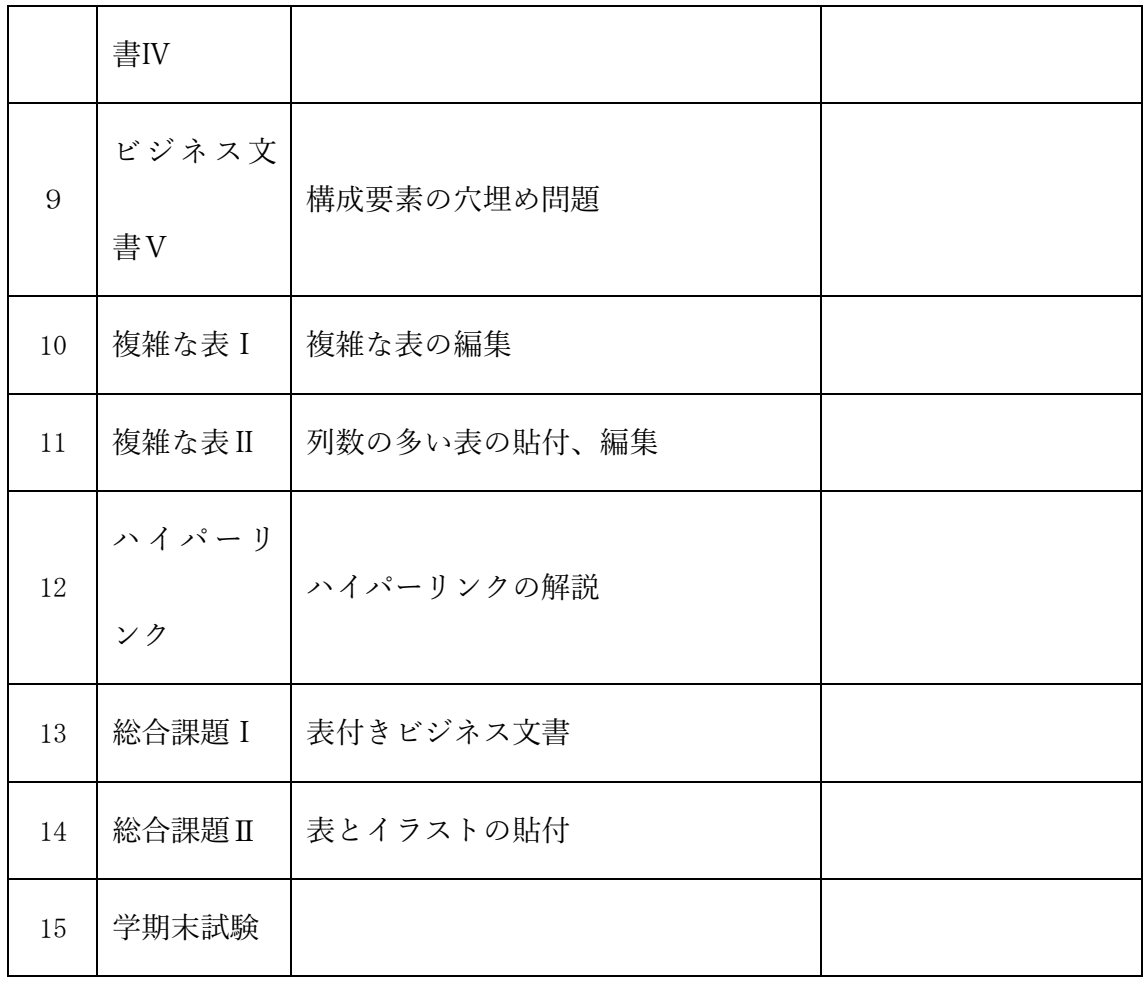

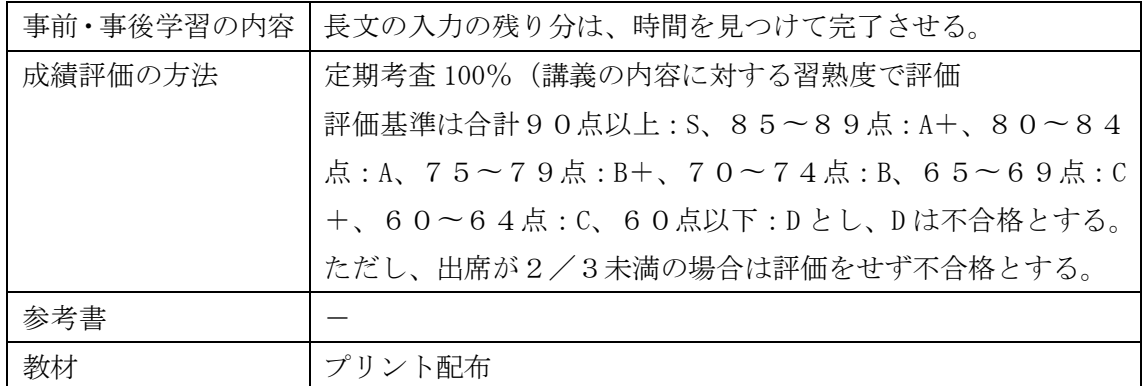